# e de la provincia de la constitución de la constitución de la constitución de la constitución de la constitución de la constitución de la constitución de la constitución de la constitución de la constitución de la constitu 공공데이터 개방•공유•활용 체계 개발

Open API 활용가이드

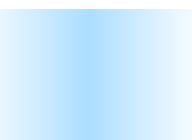

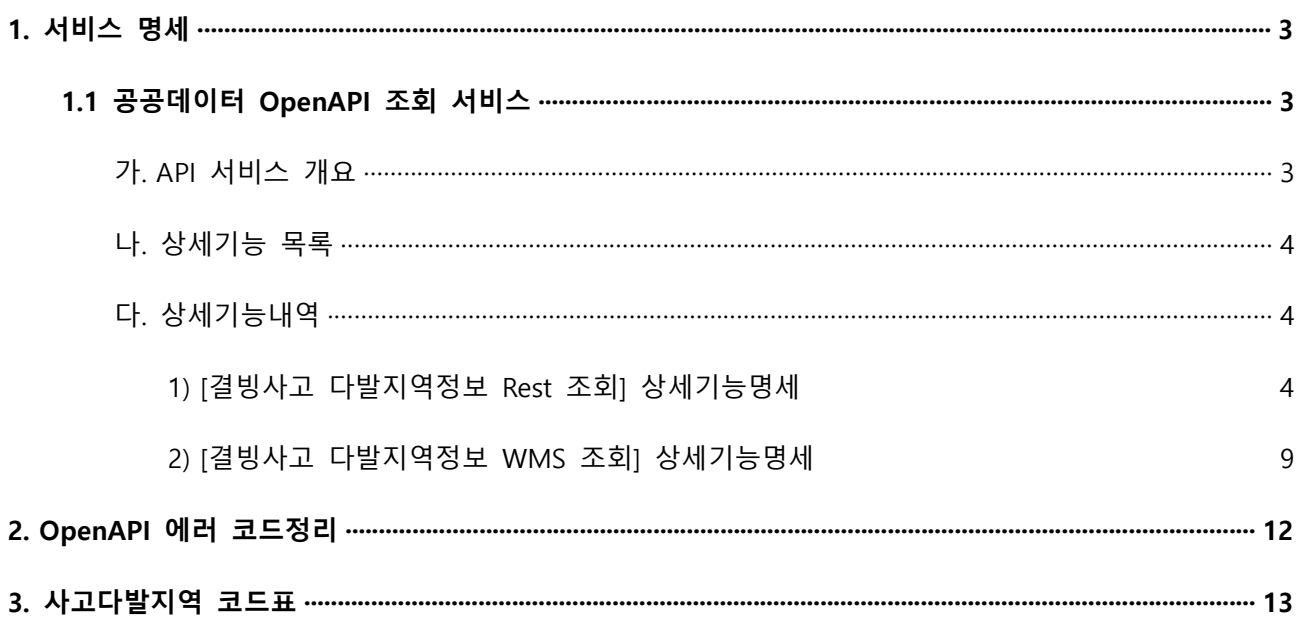

# **1. 서비스 명세**

# **1.1 공공데이터 OpenAPI 조회 서비스**

가. API 서비스 개요

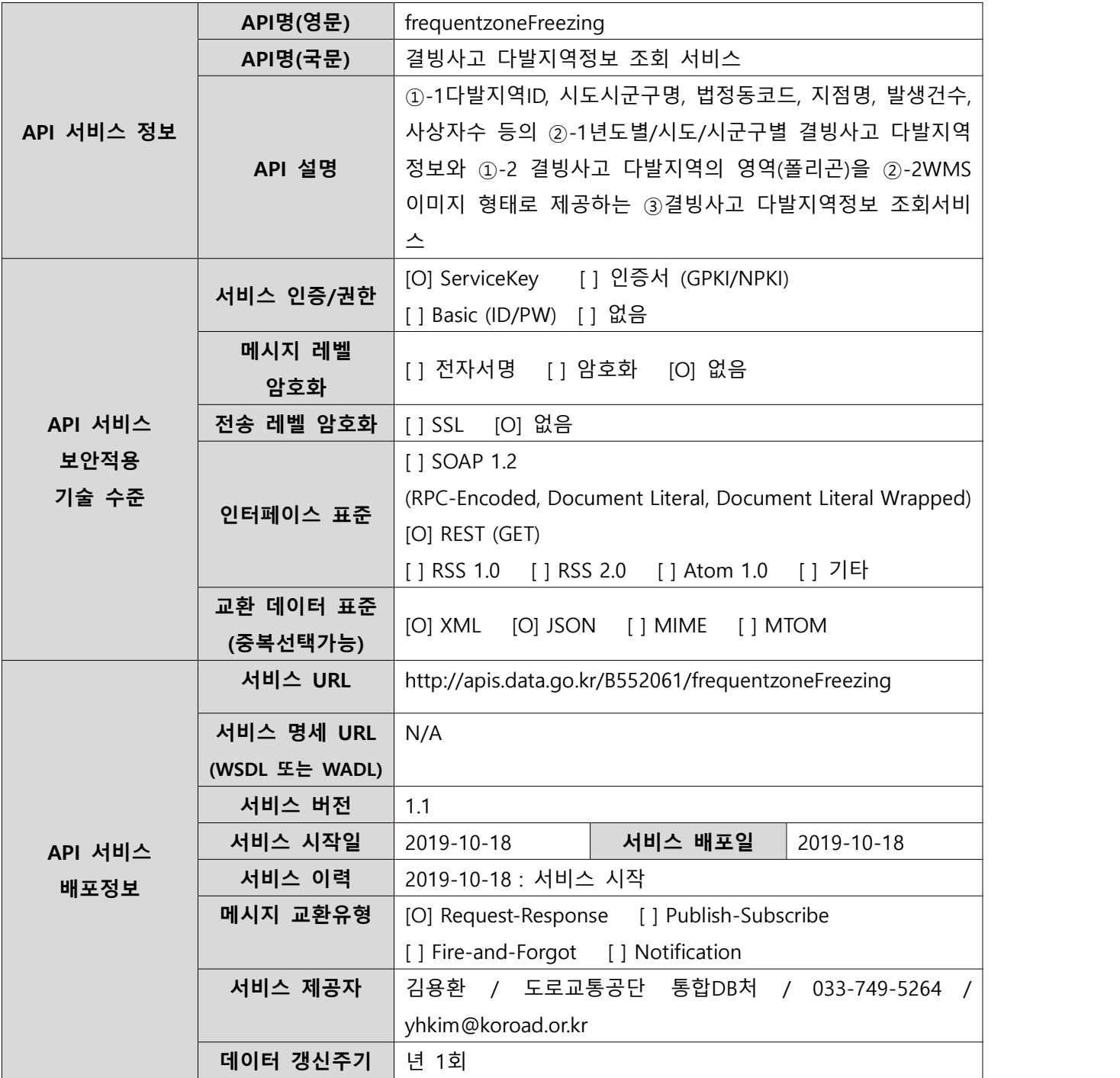

나. 상세기능 목록

| 번호 | API명(국문)       | 상세기능명(영문)             | 상세기능명(국문)        |
|----|----------------|-----------------------|------------------|
|    | 결빙사고 다발지역정보 조회 | getRestFrequentzoneFr | 결빙사고 다발지역정보 Rest |
|    | 서비스            | eezing                | 조회               |
|    | 결빙사고 다발지역정보 조회 | getWMSFrequentzoneF   | 결빙사고 다발지역정보 WMS  |
|    | 서비스            | reezing               | 조회               |

다. 상세기능내역

1) [결빙사고 다발지역정보 Rest 조회] 상세기능명세

a) 상세기능정보

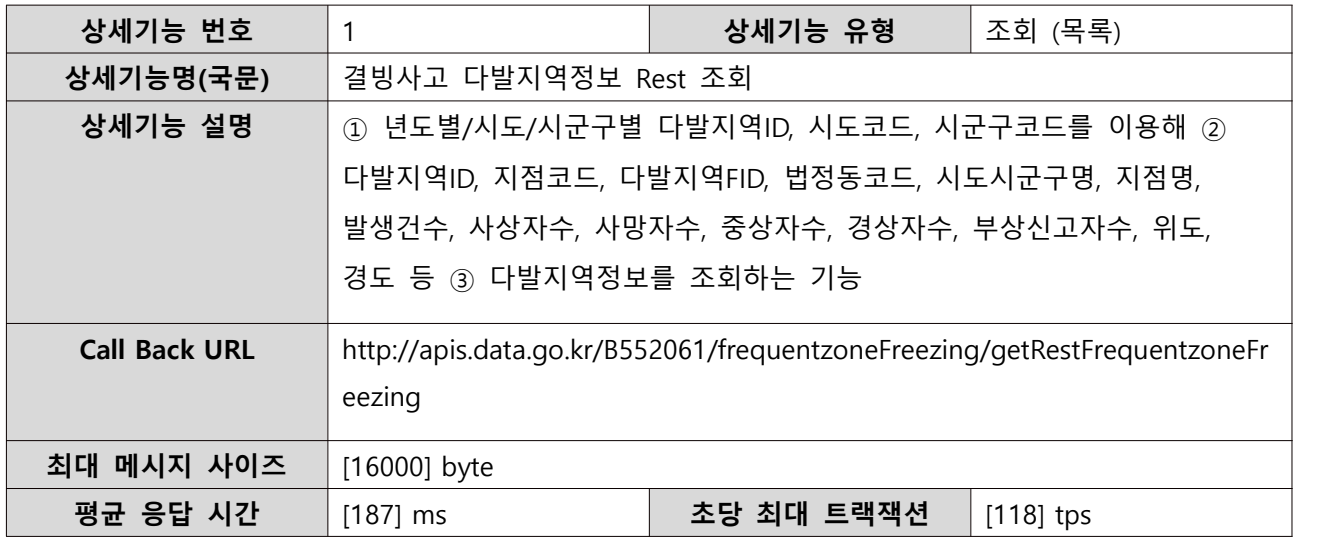

b) 요청 메시지 명세

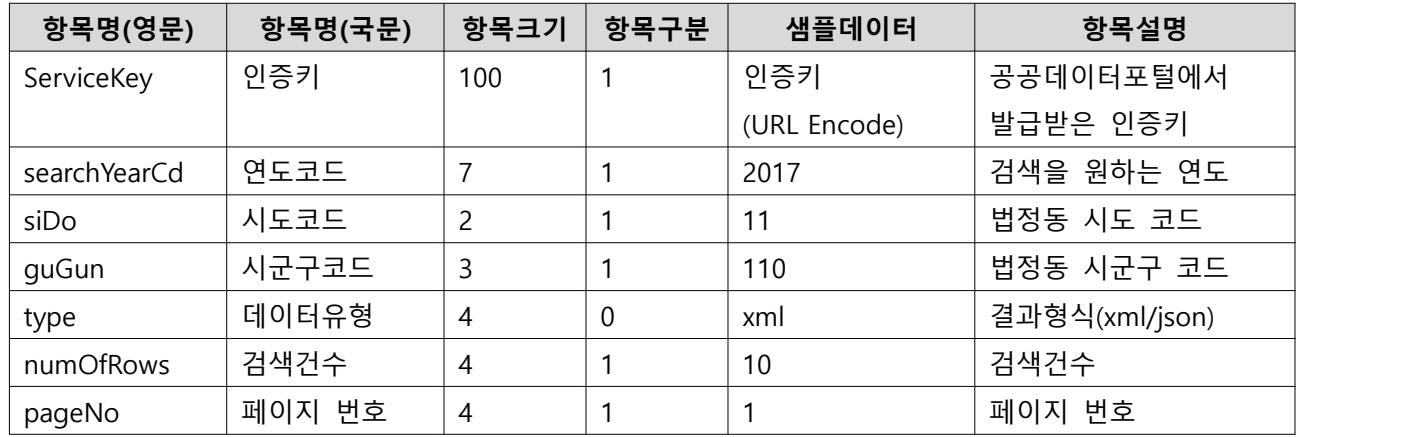

※ 항목구분 : 필수(1), 옵션(0), 1건 이상 복수건(1..n), 0건 또는 복수건(0..n)

#### c) 응답 메시지 명세

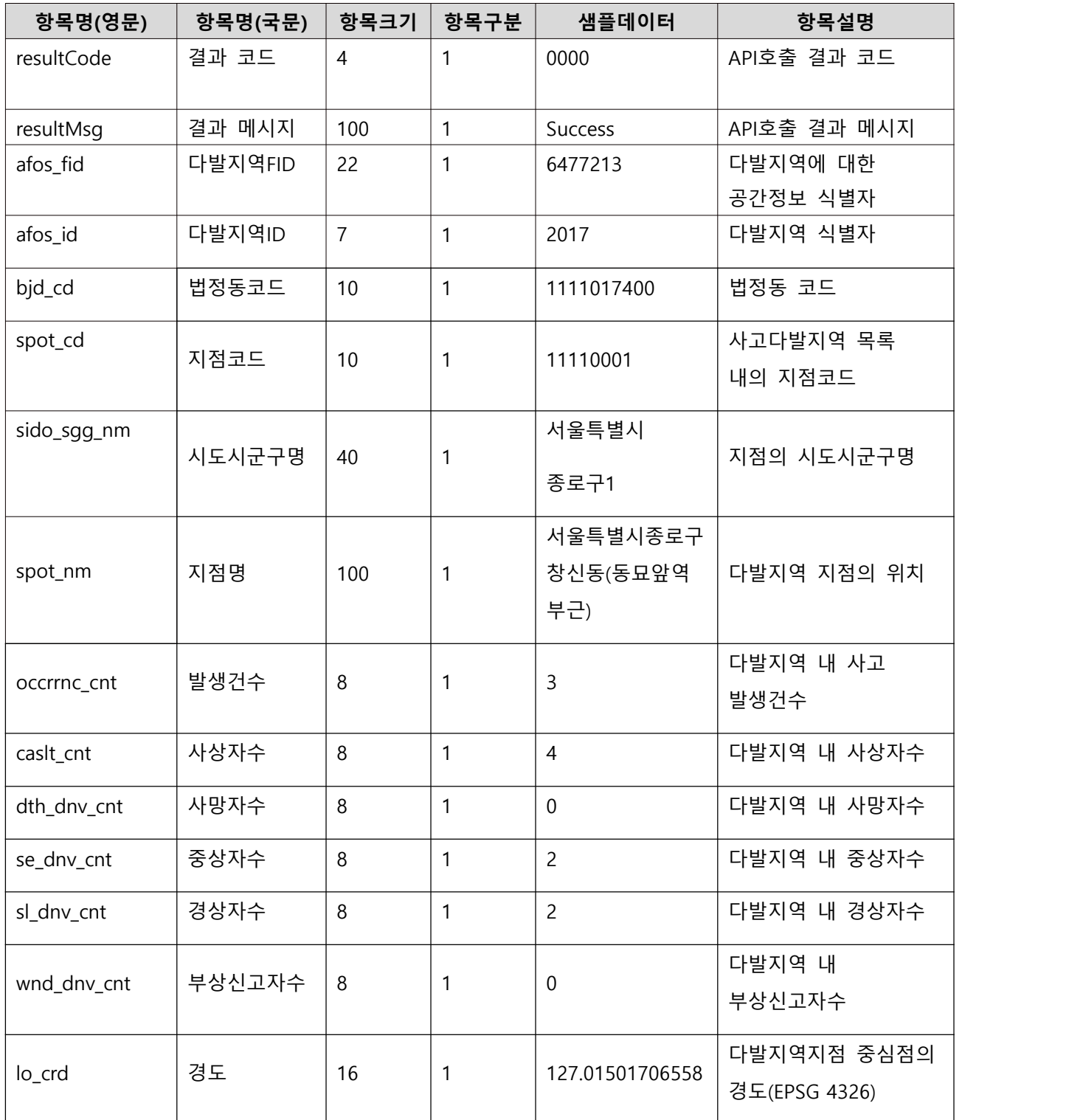

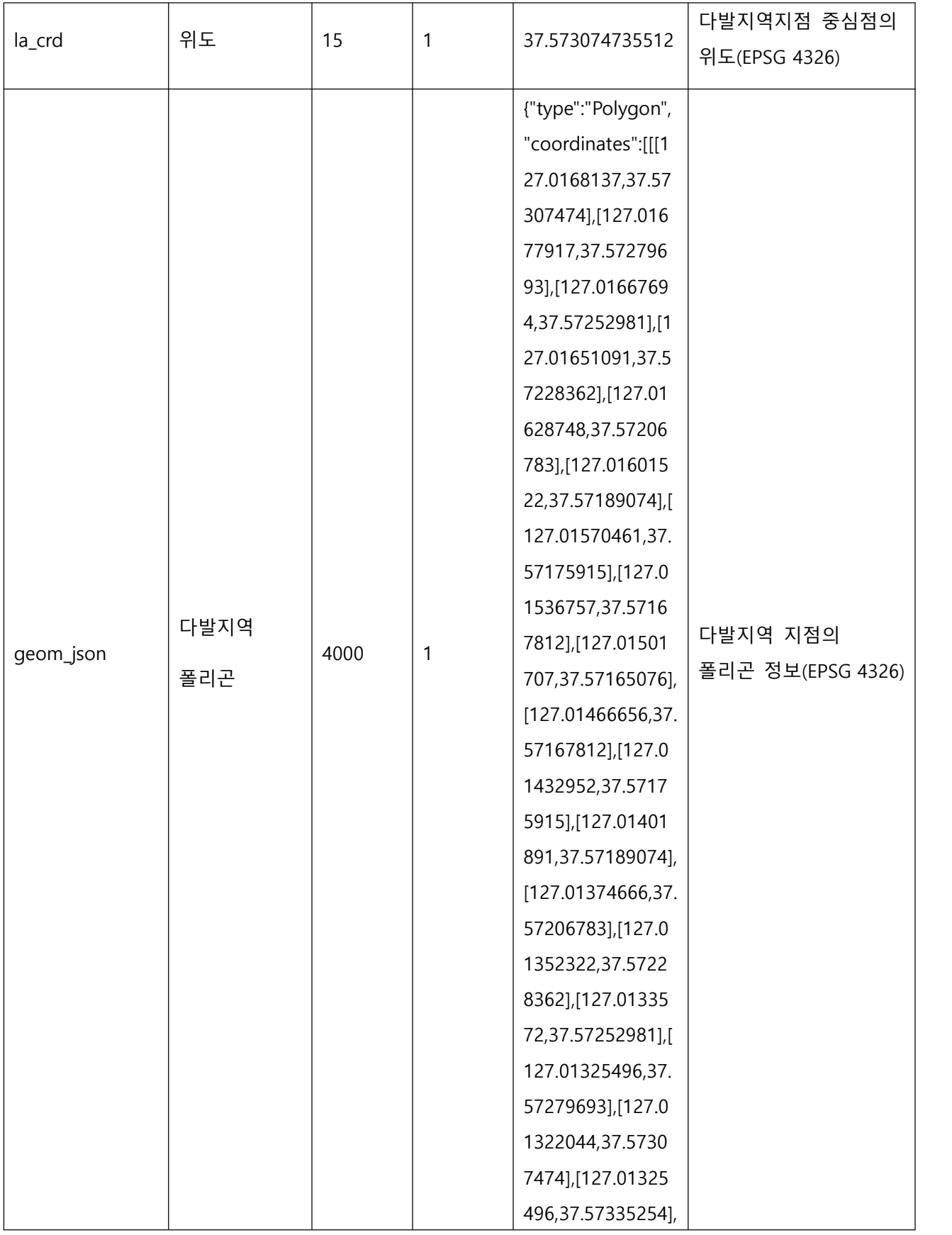

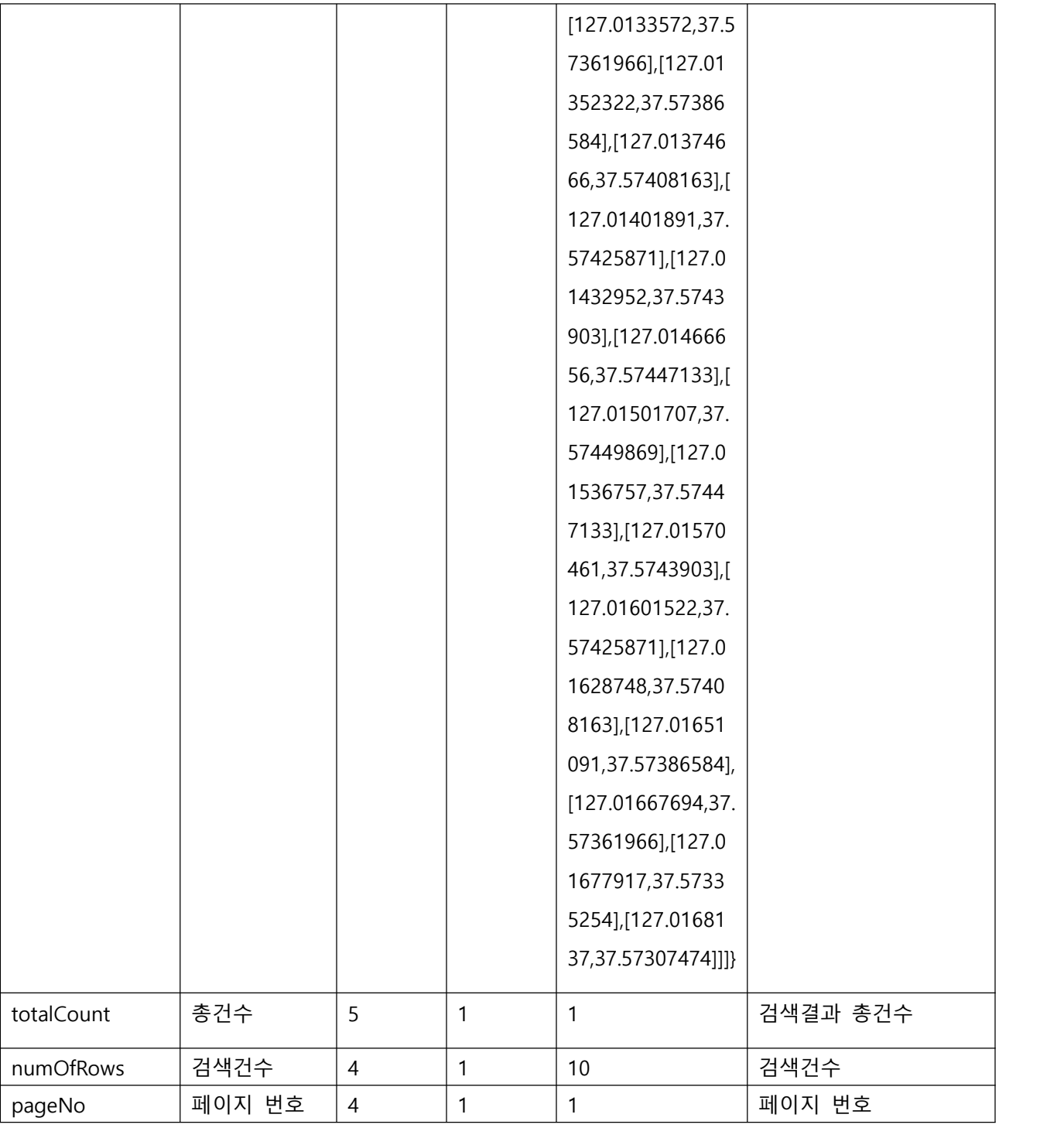

※ 항목구분 : 필수(1), 옵션(0), 1건 이상 복수건(1..n), 0건 또는 복수건(0..n)

d) 요청/응답 메시지 예제

#### **요청메시지**

http://apis.data.go.kr/B552061/frequentzoneFreezing/getRestFrequentzoneFreezing?ServiceKey=서비스 키&searchYearCd=2017&siDo=11&guGun=110&numOfRows=10&pageNo=1

# **응답메시지** <response> <header> <resultCode>0000</resultCode> <resultMsg>SUCCESS</resultMsg> </header> <body> <frequentzone> <afos\_fid>6477213</afos\_fid> <afos\_id>2018091</afos\_id> <bjd\_cd>1111017400</bjd\_cd> <spot\_cd>11110001</spot\_cd> <sido\_sgg\_nm>서울특별시 종로구1</sido\_sgg\_nm> <spot\_nm>서울특별시 종로구 창신동(동묘앞역 부근)</spot\_nm> <occrrnc\_cnt>3</occrrnc\_cnt> <caslt\_cnt>4</caslt\_cnt> <dth\_dnv\_cnt>0</dth\_dnv\_cnt> <se dnv cnt>2</se dnv cnt> <sl\_dnv\_cnt>2</sl\_dnv\_cnt> <wnd\_dnv\_cnt>0</wnd\_dnv\_cnt> <geom\_json>{"type":"Polygon","coordinates":[[[127.0168137,37.57307474],[127.01677917,37.57279693],[ 127.01667694,37.57252981],[127.01651091,37.57228362],[127.01628748,37.57206783],[127.01601522,37. 57189074],[127.01570461,37.57175915],[127.01536757,37.57167812],[127.01501707,37.57165076],[127.0 1466656,37.57167812],[127.01432952,37.57175915],[127.01401891,37.57189074],[127.01374666,37.5720 6783],[127.01352322,37.57228362],[127.0133572,37.57252981],[127.01325496,37.57279693],[127.013220 44,37.57307474],[127.01325496,37.57335254],[127.0133572,37.57361966],[127.01352322,37.57386584],[ 127.01374666,37.57408163],[127.01401891,37.57425871],[127.01432952,37.5743903],[127.01466656,37. 57447133],[127.01501707,37.57449869],[127.01536757,37.57447133],[127.01570461,37.5743903],[127.01 601522,37.57425871],[127.01628748,37.57408163],[127.01651091,37.57386584],[127.01667694,37.57361

966],[127.01677917,37.57335254],[127.0168137,37.57307474]]]}</geom\_json>

<lo\_crd>127.015017065586</lo\_crd>

<la\_crd>37.573074735512</la\_crd>

</frequentzone>

<totalCount>1</totalCount>

<numOfRows>10</numOfRows>

<pageNo>1</pageNo>

</body>

</response>

#### 2) [결빙사고 다발지역정보 WMS 조회] 상세기능명세

a) 상세기능정보

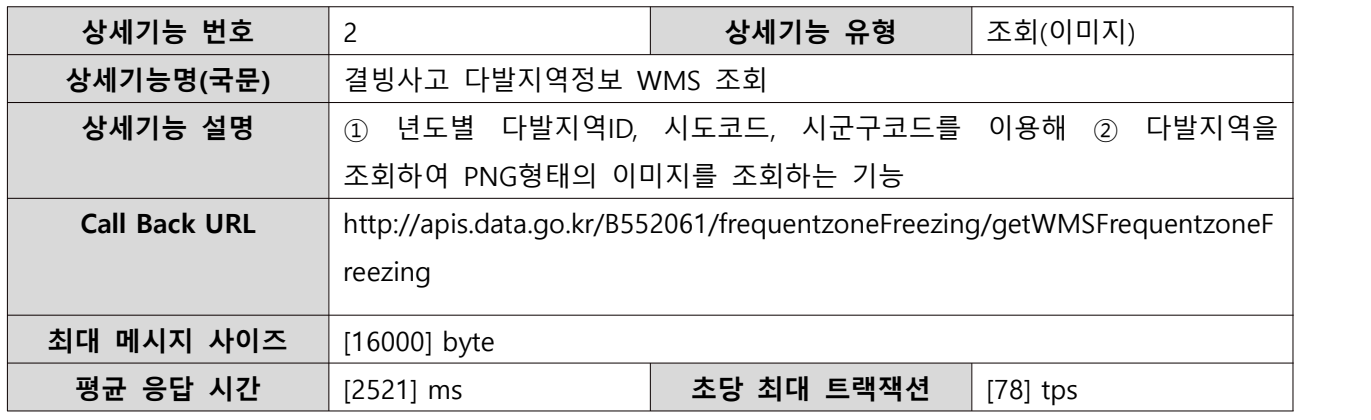

b) 요청 메시지 명세

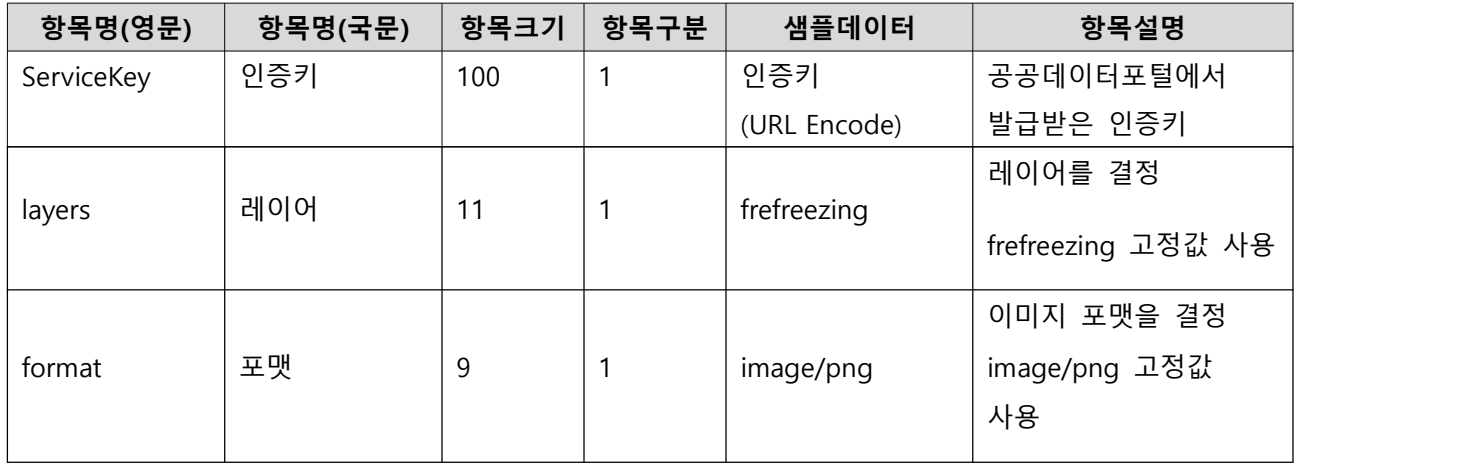

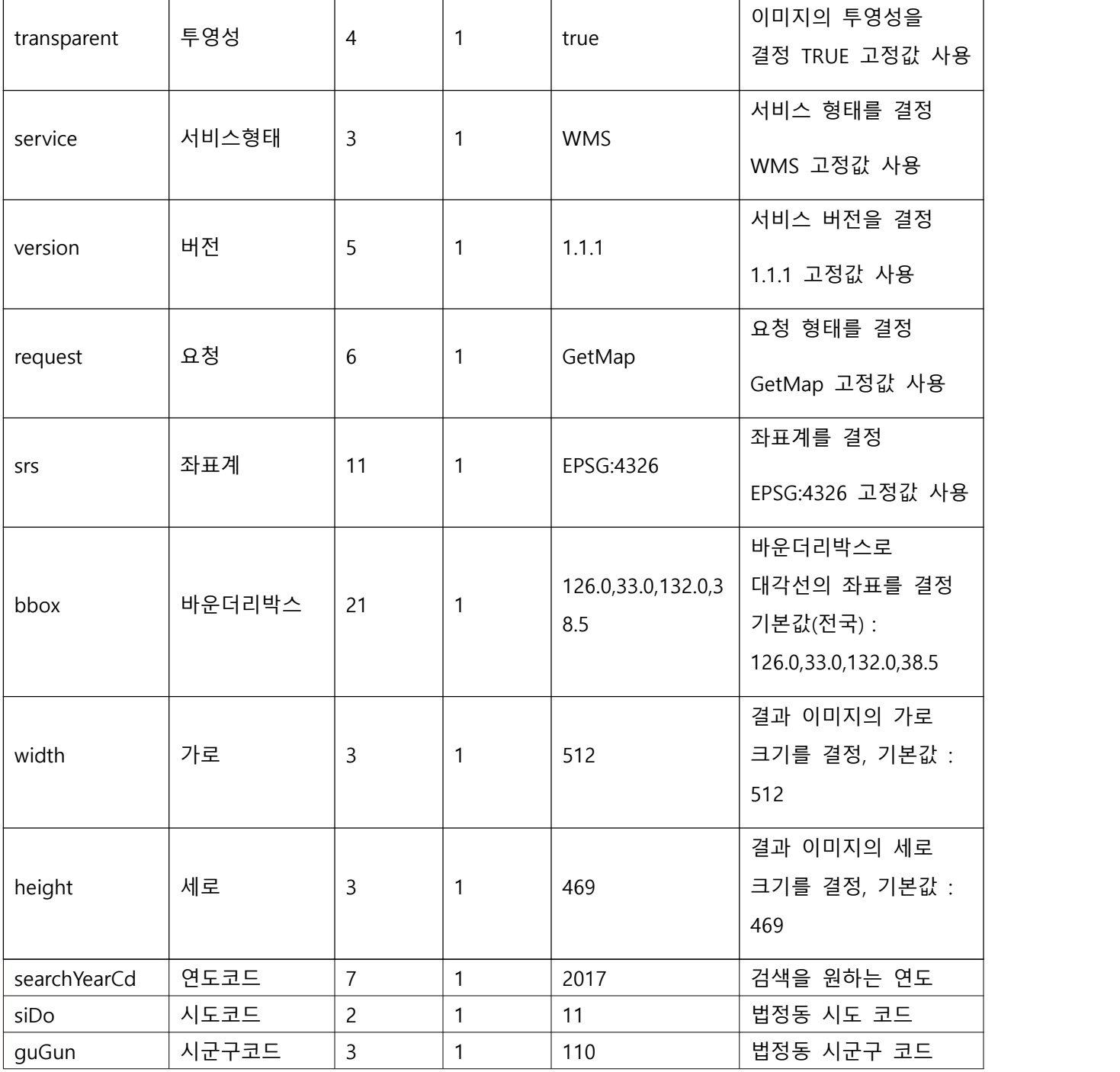

※ 항목구분 : 필수(1), 옵션(0), 1건 이상 복수건(1..n), 0건 또는 복수건(0..n)

c) 응답 메시지 명세

- 이미지 파일로 출력되기 때문에 응답 메시지 명세 없음

d) 요청/응답 메시지 예제

**요청메시지**

http://apis.data.go.kr/B552061/frequentzoneFreezing/getWMSFrequentzoneFreezing?ServiceKey=서비 스키

&layers=frefreezing&format=image/png&transparent=true&service=WMS&version=1.1.1&request=Ge tMap&bbox=126.0,33.0,132.0,38.5&width=512&height=469&srs=EPSG:4326&searchYearCd=2017&siD o=11&guGun=110

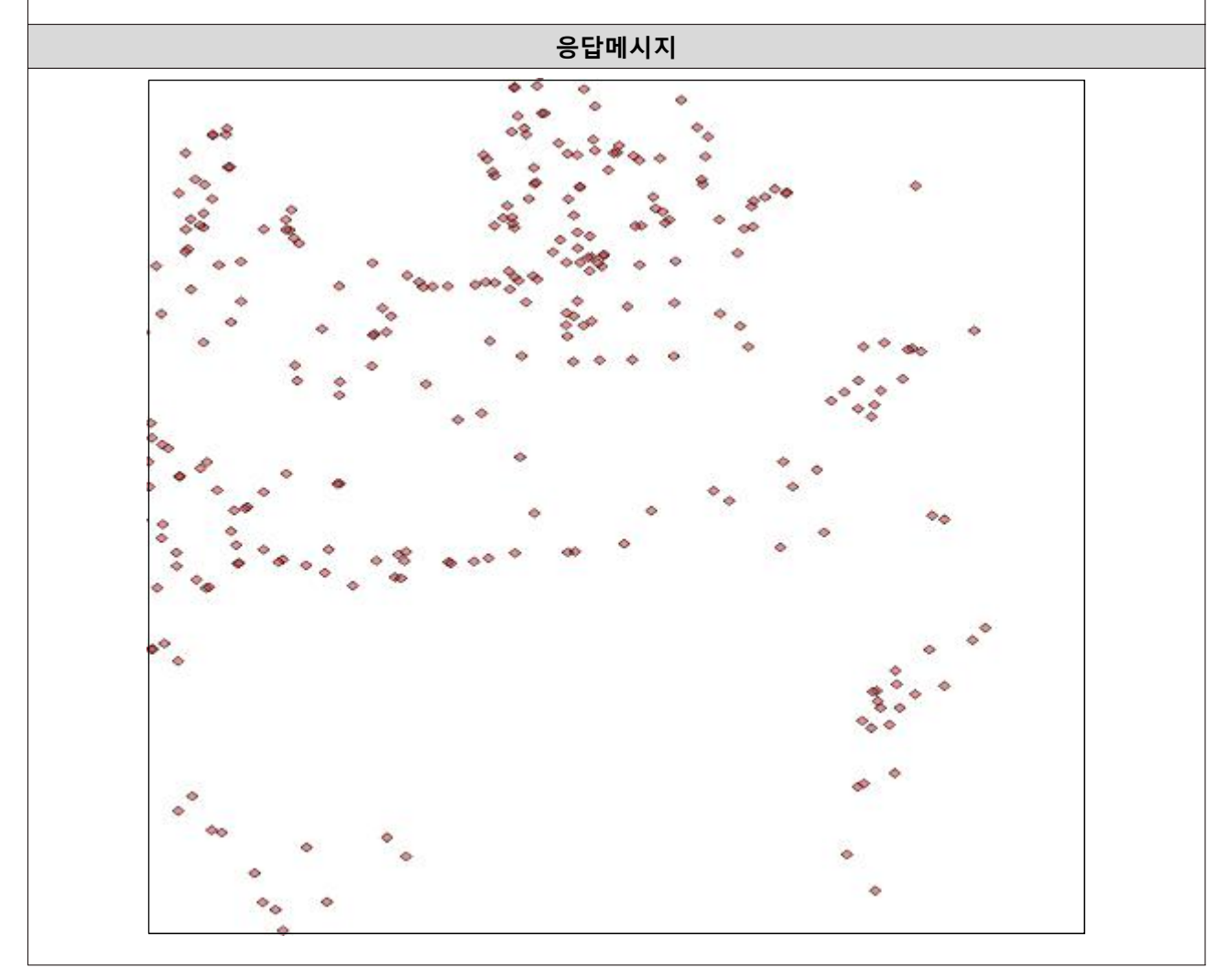

# **2. OpenAPI 에러 코드정리**

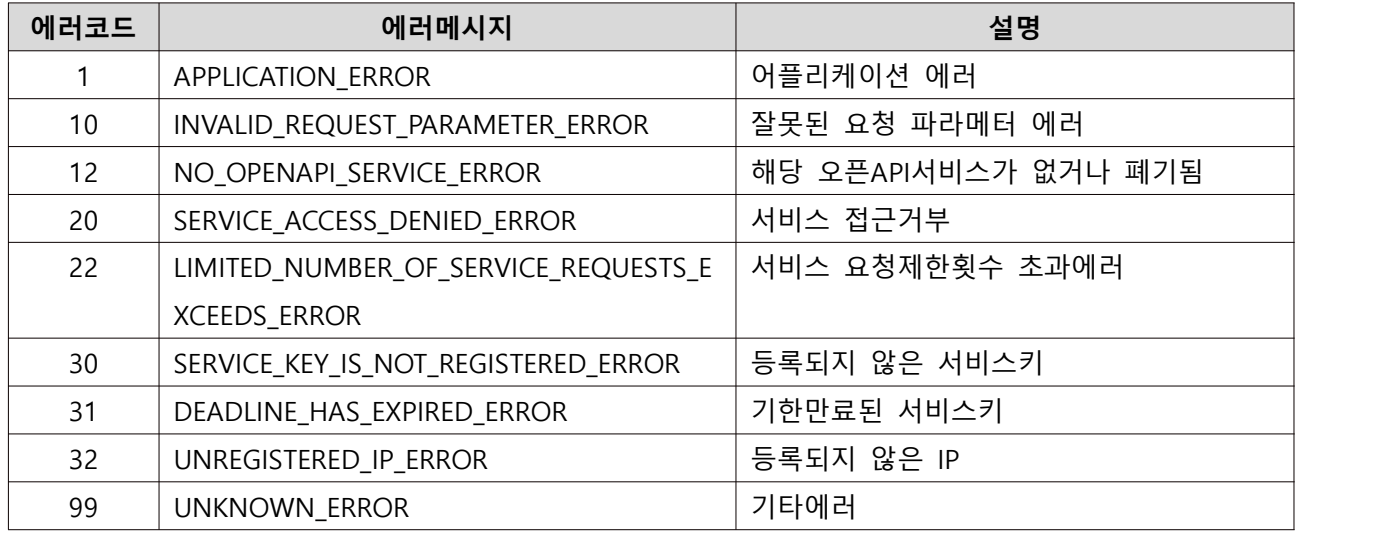

# **3. 사고다발지역정보 코드표**

#### **3.1 SearchYearCd 요청값**

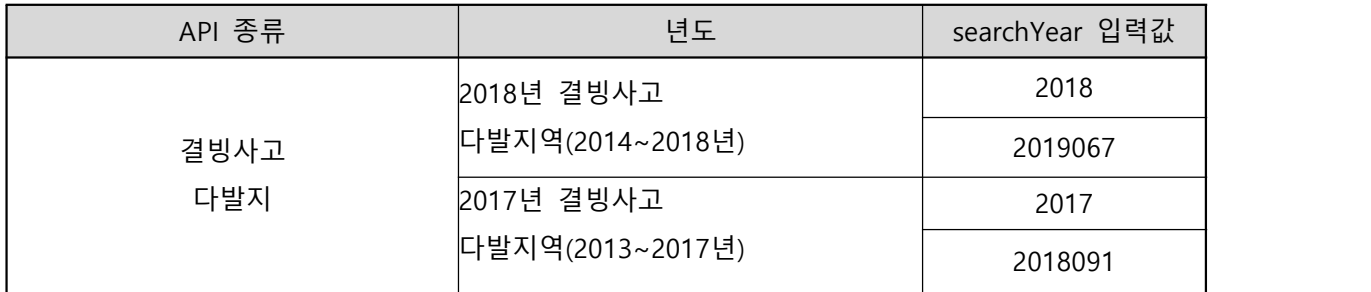

#### **3.2 SiDo 요청값**

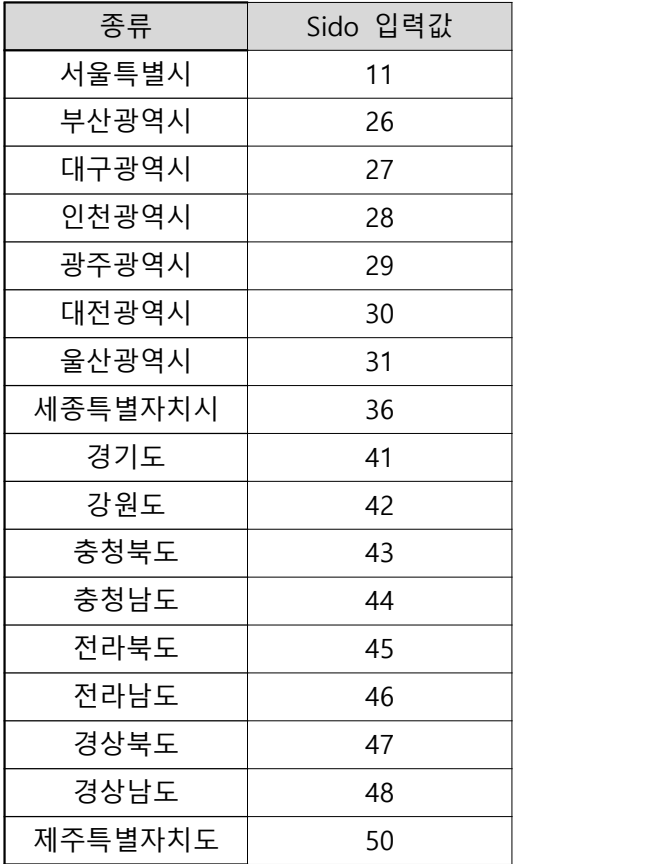

### **3.3 guGun 요청값**

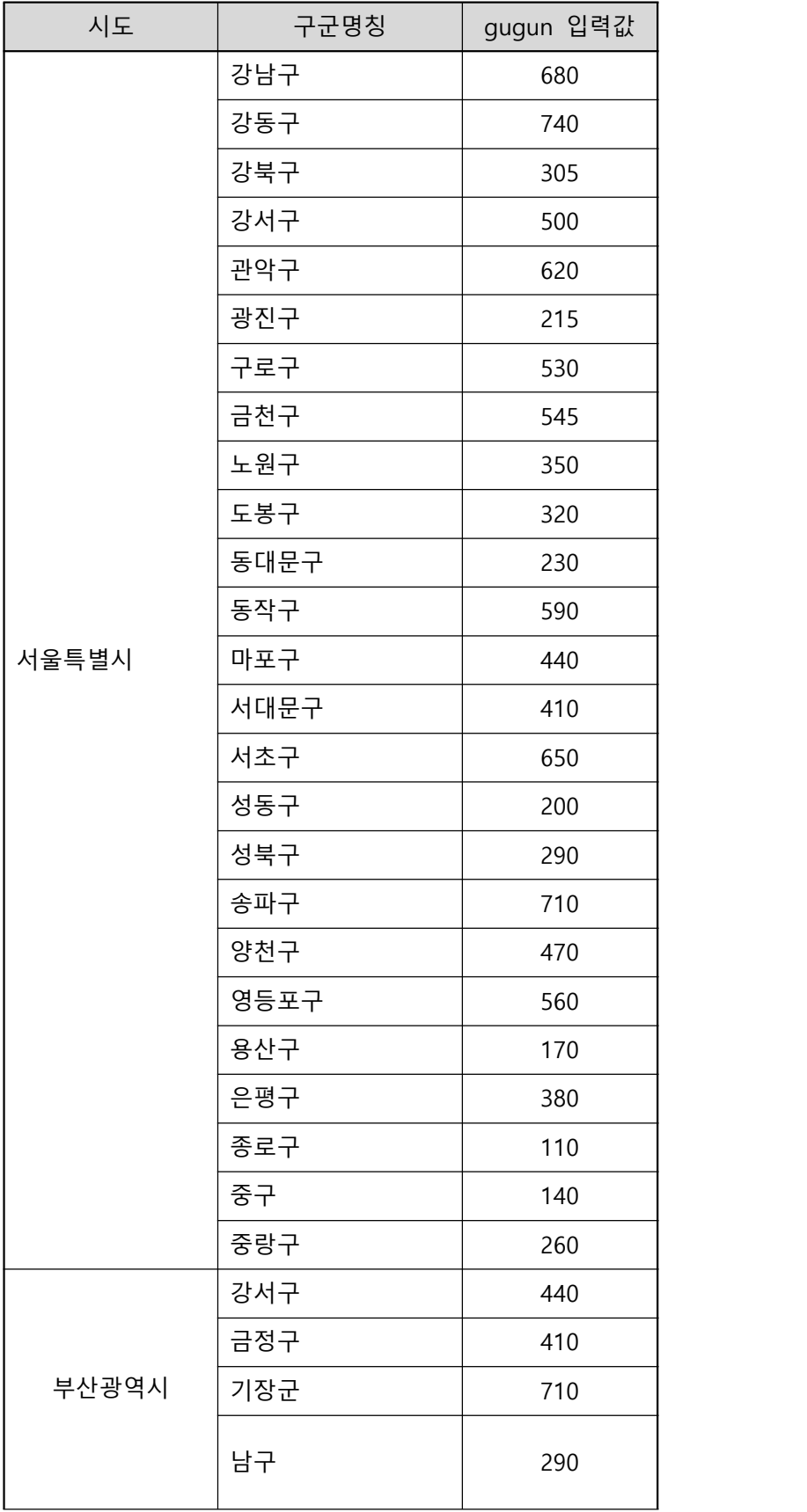

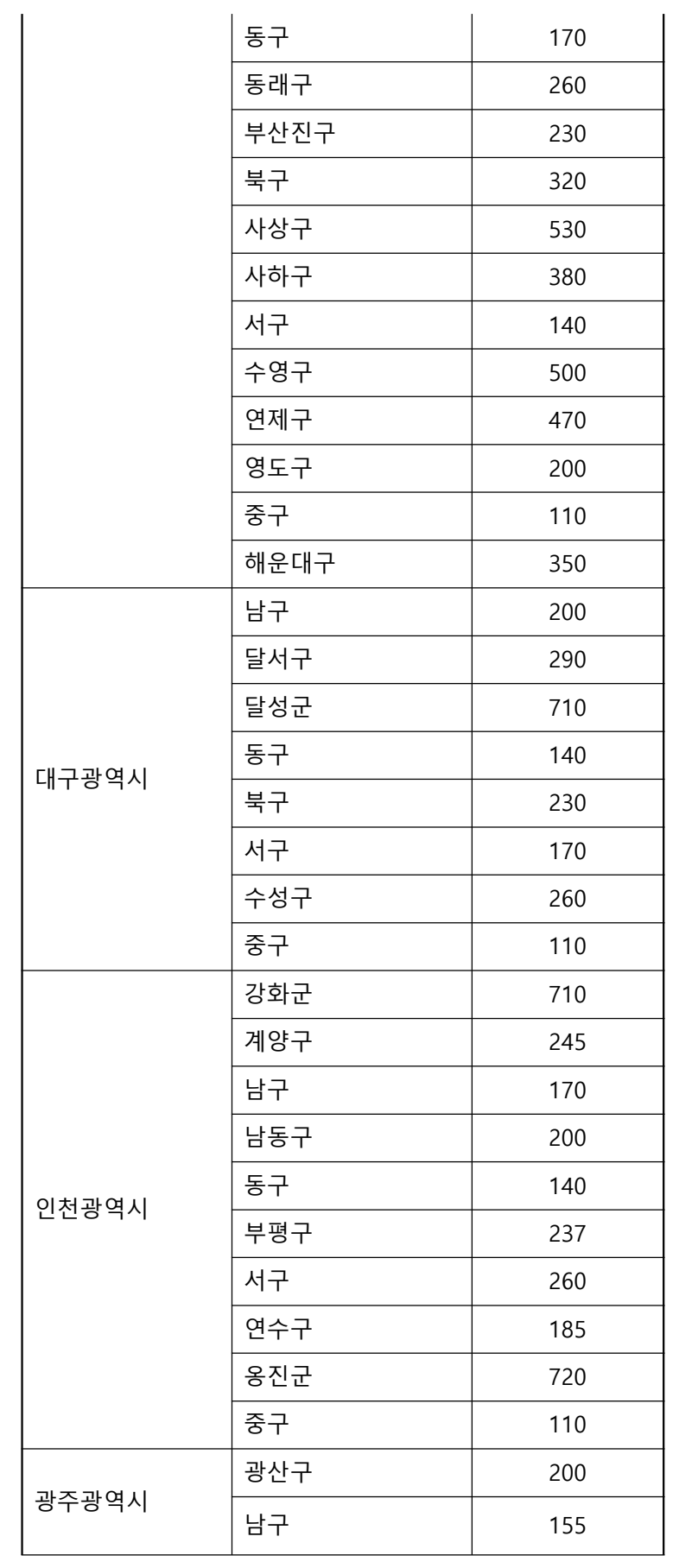

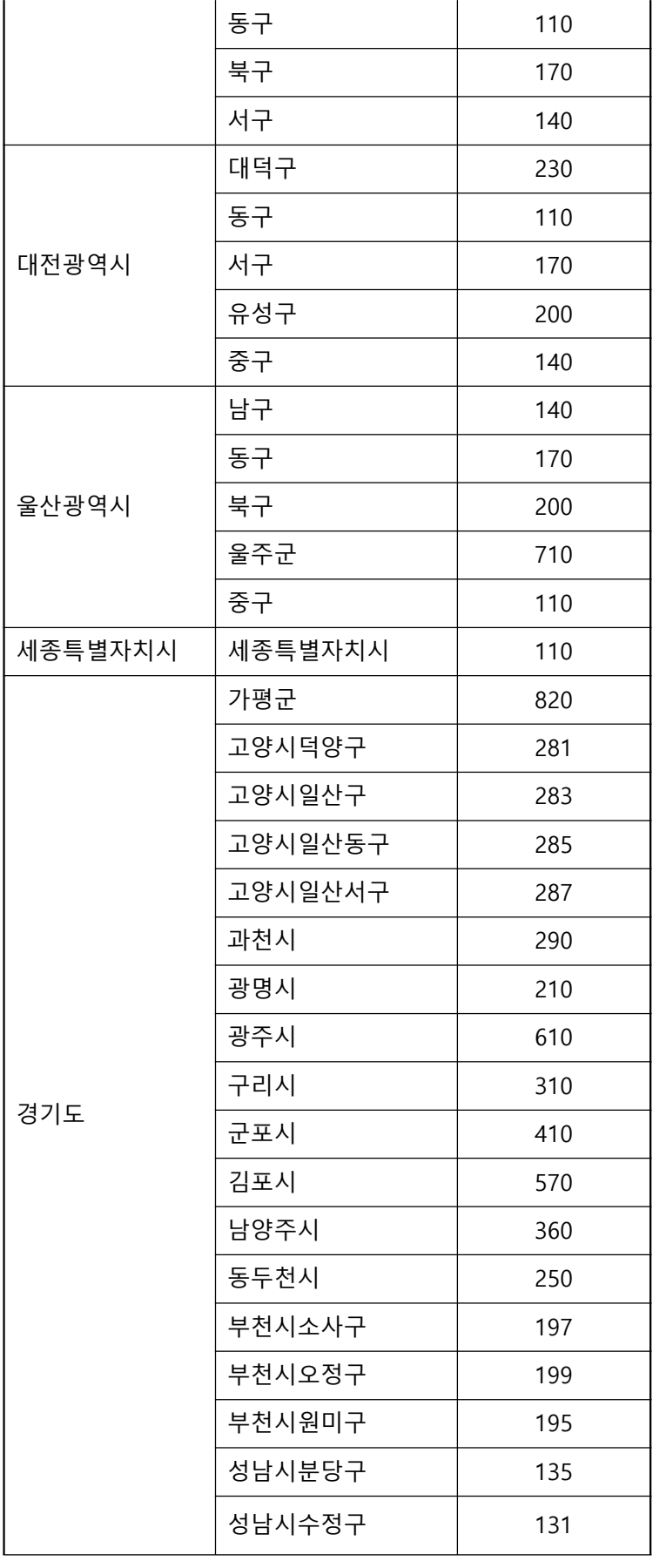

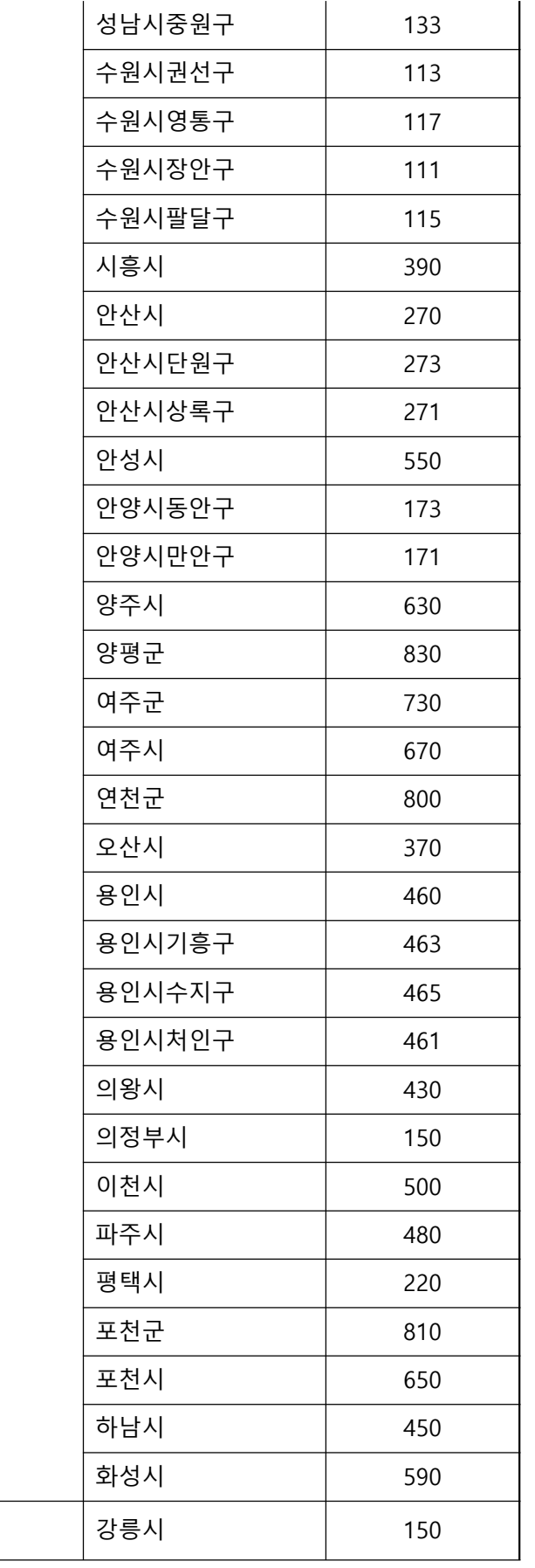

강원도

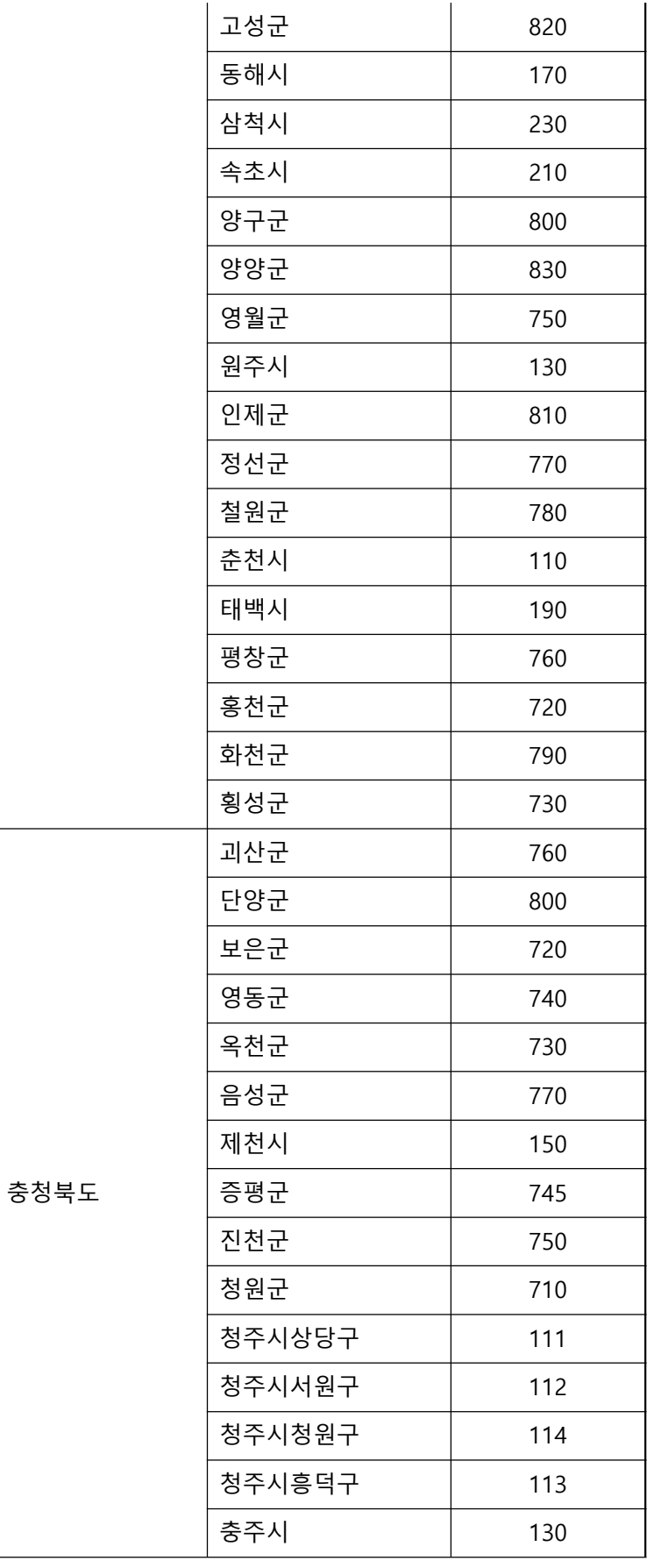

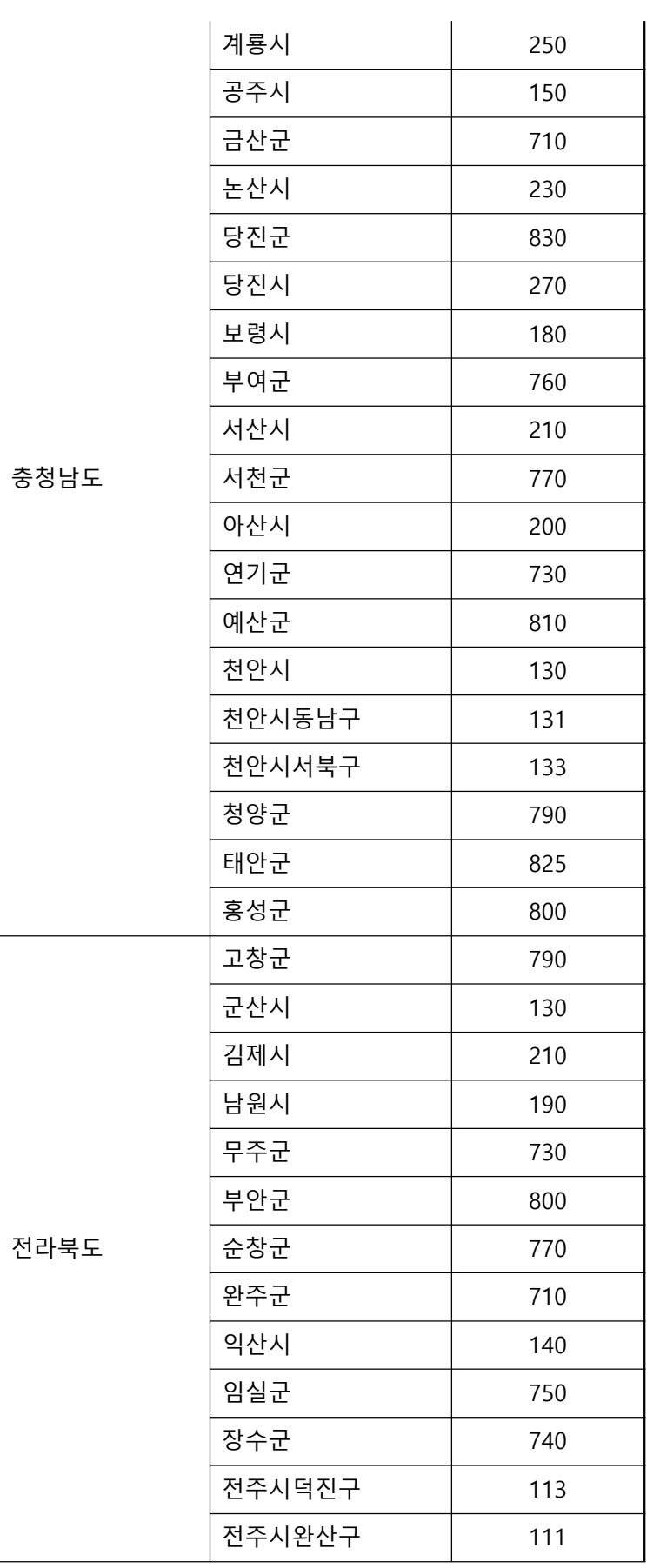

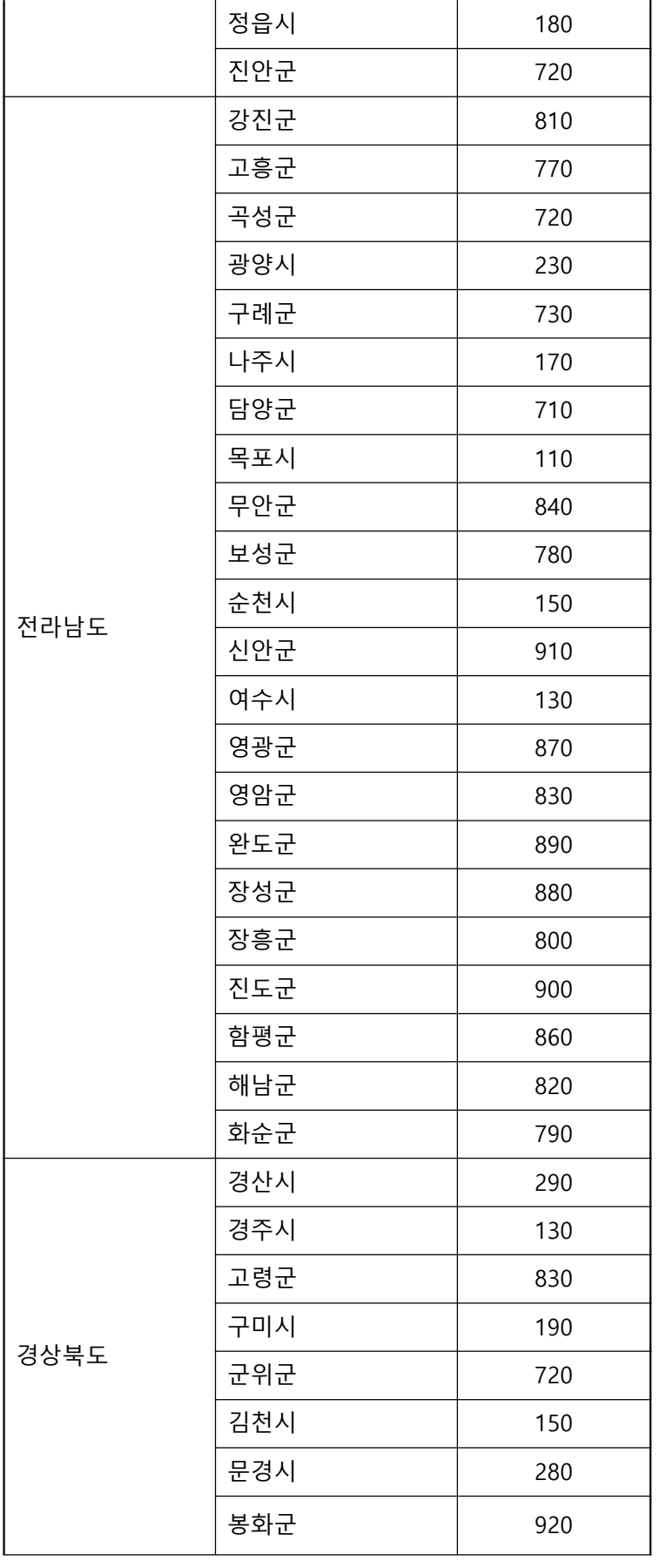

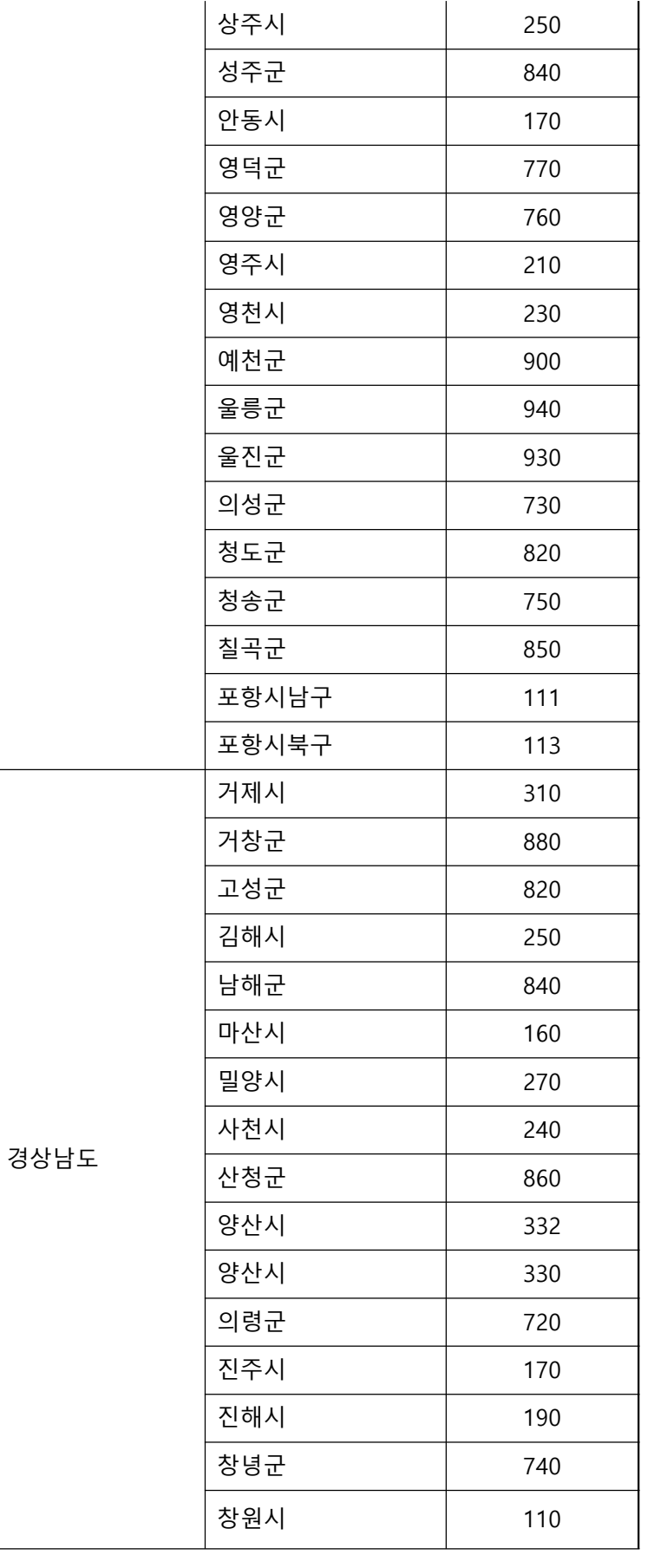

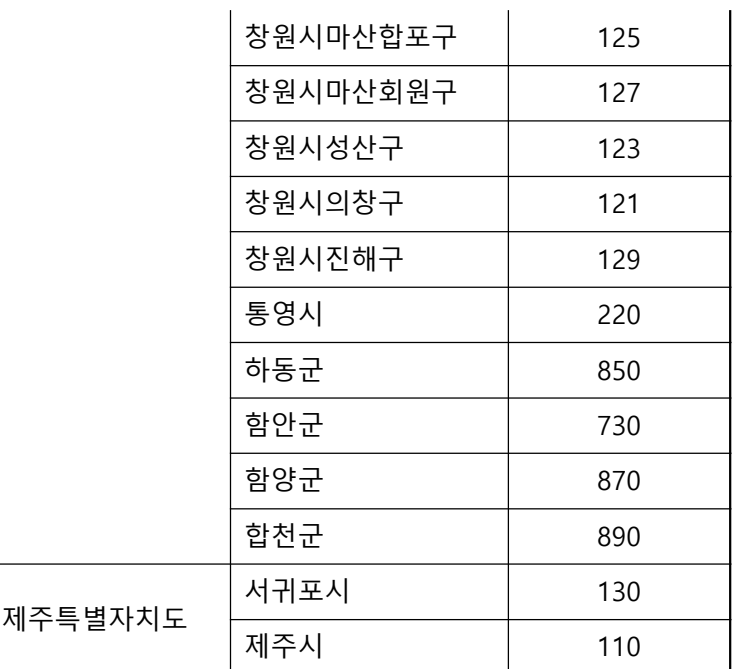